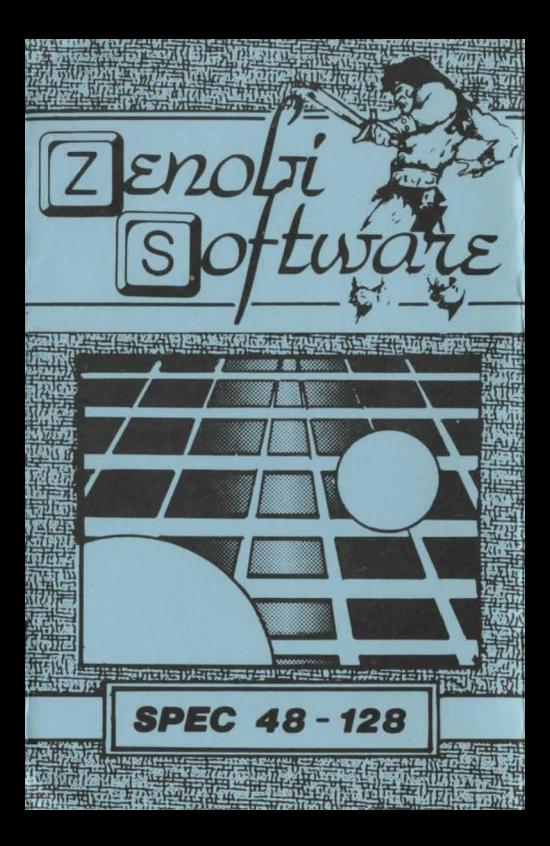

## **LOADING INSTRUCTIONS**

## **Type LOAD**

and press ENTER

**OR** 

## **Use `TAPE LOADER'option**

26 Spotland Tops,

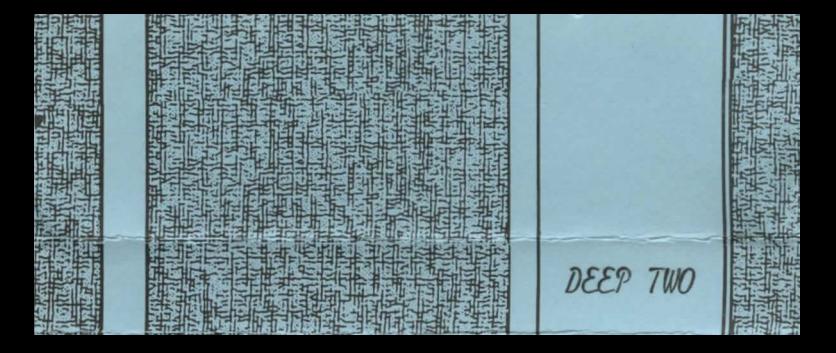